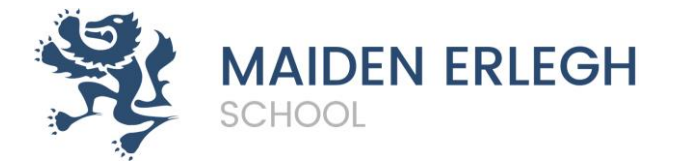

# A 'Level Photography September 2020

We hope that you have had a great couple of months creating your own creative Sketchbook / changed book inspired by the visuals and ideas that we have posted onto Google Classroom.

We are very much looking forward to seeing your sketchbooks / changed books in the first week back in September in your Photography classes.

Please ensure that you have created your book to the standard that reflects your ability and that it includes a variety of media and different styles and ways of working.

Please bring your sketchbook with you to your first Photography lesson.

## Materials that you will require for your Photography Lessons in September.

Your own SD card to put into our cameras and your own card reader. <u>One like this would</u> work.

A3 black Photography sketchbooks are £8.50 and you can buy these from the Art Department. They last a long time and you might also need a couple of white writing pens to annotate your work. You will also need a glue stick and basic tools for learning.

# Links to exhibitions, informative webpages and recommended viewing for Photography

Please **visit these sites** and **document** things that interest you by saving images or taking screen shots. You can print and include in a **sketchbook** or create a **digital presentation** on PowerPoint or Slides.

Write why you chose these images - what interests you about them?

We will use these for discussion in the first lessons back along with the work you produce from the transition project. (You will find this in the Google Classroom assignments.)

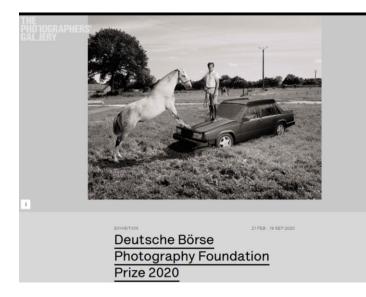

### Visit this exhibtion:

https://thephotographersgallery.org .uk/whats-on/exhibition/deutscheborse-photography-foundationprize-2020

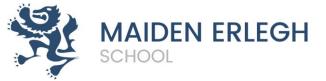

# Visit galleries: Public galleries & collections The Public galleries & collections The Public galleries & collections A huge number of links here: https://www.photopedagogy.com/links.html (Scroll down to Public galleries & collections) The Massawa the Carrey massauro and future edibitions. The Photography calection containing amount work by both services About and Lewis Hine. So many amazing videos to watch: The Interactional Centre of Photography and Event Collection of Photographic Interaction of the Photographic Parks. See different artists work here at Tate Shots: The Hasebad Centre in Swdan. https://www.youtube.com/playlist?list=PL5uUen04LQNkFECI0L3r-7zGY9RBgIKw8

Videos with interviews here on The Photographers Gallery Vimeo: <a href="https://vimeo.com/tpgallery">https://vimeo.com/tpgallery</a>

A wide range of artists and techniques discussed here on The Art of Photography Ted Forbes: <u>https://www.youtube.com/playlist?list=PLGEE7pGLuppS6Wn-FHetQPfo0QbeDiTYe</u>

6 episodes available to watch on The Genius of Photography BBC Documentary: <u>https://archive.org/details/tGoPhoto</u>

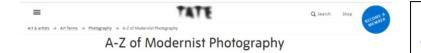

Discover 26 things you need to know about this period of photography

Research Modernist Photography: https://www.tate.org.uk/art/artterms/p/photography/a-z

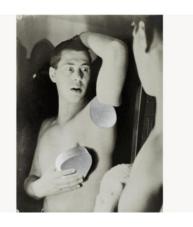

 ART SHOP PHOTO MEMBERSHIP DESIGN SUBMISSIONS Have a browse of different images: https://www.booooooom.com/blog /photo/

# Photo

This is where you'll find every photography-related article on Boococoom. Take some time to look around, and really get lost in all the content. Be sure to check out our **A Year In Photos** series and our on-going **Camera Stories** interviews.

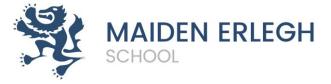

### #5 Use A Towel As Video Slider

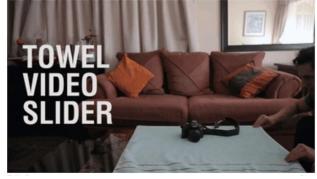

Get some tips:

47 Genius Camera Hacks That Will Greatly Improve Your Photography Skills In Less Than 3 Minutes

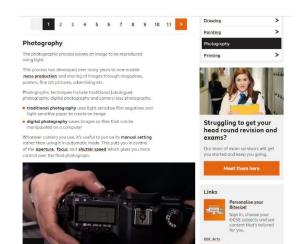

Tired of Netflix? Here Are 10 Recent Masterworks of Video Art That You Can Watch From Home

We've queued up a suite of the best video art you can watch entirely online. Artnet News, June 2, 2020

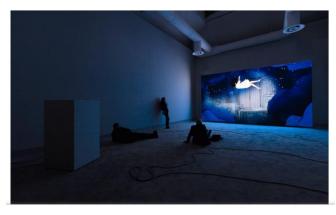

Advice for starting out on Bitesize: https://www.bbc.co.uk/bitesize/gui des/zgwpnbk/revision/1

#### Some video art available online:

https://news.artnet.com/exhibition s/best-video-art-to-watch-fromhome-1865118?utm\_content=buffer0d58 b&utm\_medium=social&utm\_sourc e=facebook.com&utm\_campaign=n

ews

### Have a great Summer!

We are looking forward to meeting you all in September. **Be sure to message on Google Classroom if you have any questions.** 

The Art and Photography team.